IAR Embedded Workbench for STM8G

Embedded Programming is the art of programming an embedded system with a hardware description language such as Verilog, VHDL or C. The project must be specified in the Hardware Abstraction Layer (HAL) as well as its input and output signals. Normally, user has to write some software to be used for accessing HAL's interface. The software is called the application program. It consists of two major components: the C-library which acts as the bottom-level API and is usually called the "kernel driver". The C library is a set of functions to access hardware peripherals. In C language, the kernel driver is the "user driver" which is a set of functions to access the HAL interface. IAR Embedded Workbench for Arm allows you to develop C-programs using the IDE. It helps you to debug, export, and run the application. You can create and debug the C-programs on Embedded Platform which is an Arm Cortex-M processor. IAR Embedded Workbench for Arm is the complete embedded development toolchain for Arm. IAR Embedded Workbench supports: OpenCores: The OpenCores ARM Architecture Reference Manual for Cortex-M is a proprietary register-level reference manual for 32-bit ARM MSP-R501 and RTE5. It includes reference model, descriptions of ARM MSP-R501 and RTE5 core, key features and differences, optimization hints, optimizations useable in Verilog/VHDL, etc. The latest version of the manual is available through OET/PAPER library. All the manuals can be found in the OpenCores product page. OpenPHY: Open Physical Layer (PHY) includes the PHY and MAC of the 3G, 4G, WiMAX, and LTE standards, and the IEEE 802.11 standard. OpenADC: Open Analog-to-Digital converter, which is an analog front-end and real-time digital-to-analog converter (DAC). An Open ADC can be used for analog audio, pulse width modulation (PWM) and phase-shift keying (PSK) applications. OpenBoard: Open Board is a software development platform for embedded systems, and consists of a C compiler, library and IDE. It can be used for ARM Cortex-M based target processor and is suitable for any level software programmer. The product is a free download from this site. Open Source Software. Open Source software and

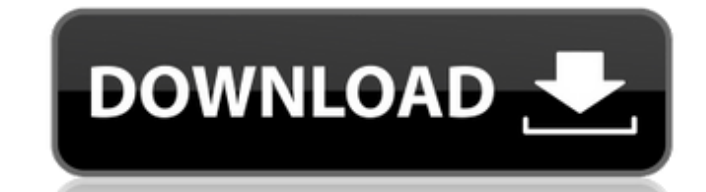

MSP432 Launchpad and IAR Embedded Workbench Arm-VLIW-ARM-COMPACT for 64-bit Arm Cortex-A53 See also: IAR Embedded Workbench for PIC32 IAR Embedded Workbench for PIC32 offers comprehensive support for mikroC, allowing you t MicroController Family Overview You can choose from a wide range of MCUs to begin your next project: from single-core, low-power and low-cost MCUs to mikroC R8/R9 series and more high-powered microcontrollers. Comparison o IAR Embedded Workbench for ARM is a set of tools for embedded software development which allows you to build applications for Microcontrollers and microprocessors, such as the ARM Cortex-M3, ARM Cortex-M4, ARM Cortex-M7, A Cortex-A7, and ARM Cortex-A53. These are used in wireless communications, air-traffic control, and defense applications, among others. How to download and install IAR Embedded Workbench for ARM? In the following, you will Workbench for ARM. - Tools • The latest version of IAR Embedded Workbench. • Hardware monitor and debugger. • Files compatible with the target device. • Intermediate files generated during the development process. - Prepar the target device. • An RS232-to-USB cable to connect the target device to the PC. - Installation 1) IAR Embedded Workbench for ARM 9.20 Download: Download this file and save it to your PC. The setup file is distributed in The setup installer requires that you have the.NET Framework 4 installed on your PC. You can 3da54e8ca3

> <https://ocsupplies.com.au/wp-content/uploads/2022/06/halfgia.pdf> <https://www.saltroomhimalaya.com/casio-fx-cg20-emulator/> <http://setewindowblinds.com/?p=21010> <https://shrouded-bayou-17353.herokuapp.com/peochi.pdf> [https://lit-headland-39105.herokuapp.com/Bobs\\_Track\\_Builder\\_Pro\\_0803\\_Crack78.pdf](https://lit-headland-39105.herokuapp.com/Bobs_Track_Builder_Pro_0803_Crack78.pdf) <http://unitewomen.org/wp-content/uploads/2022/06/kaipaeg.pdf> [https://buycannabisstocksinvestments.com/wp-content/uploads/2022/06/Nitro\\_pro\\_9\\_keygen\\_password.pdf](https://buycannabisstocksinvestments.com/wp-content/uploads/2022/06/Nitro_pro_9_keygen_password.pdf) <https://concretolt.ro/advert/dgflick-album-xpress-pro-13-6-full-crack-with-serial-key-2020/> [https://www.spanko.net/upload/files/2022/06/USdngWnzoGsyCltBTgkH\\_22\\_334cca02ae2b7454d1d36a9b9e8975e6\\_file.pdf](https://www.spanko.net/upload/files/2022/06/USdngWnzoGsyCltBTgkH_22_334cca02ae2b7454d1d36a9b9e8975e6_file.pdf) [https://thekeymama.foundation/wp-content/uploads/2022/06/Descargar\\_Pelicula\\_Feo\\_De\\_Dia\\_Y\\_Lindo\\_De\\_Noche\\_Torrent.pdf](https://thekeymama.foundation/wp-content/uploads/2022/06/Descargar_Pelicula_Feo_De_Dia_Y_Lindo_De_Noche_Torrent.pdf) <https://salty-citadel-54808.herokuapp.com/honappo.pdf> <https://belz-elektromagie.de/2022/06/22/solucionario-descarga-gratis-calculo-vectorial-pita-ruiz-hot/> [https://www.bergercare.de/uploads/\\_bergercare/2022/06/Wii\\_Redump\\_NKit\\_Part\\_2\\_\\_Internet\\_Archive.pdf](https://www.bergercare.de/uploads/_bergercare/2022/06/Wii_Redump_NKit_Part_2__Internet_Archive.pdf) [http://www.dblxxposure.com/wp-content/uploads/2022/06/Sinhala\\_Astrology\\_Software\\_Free\\_Download\\_Tharu.pdf](http://www.dblxxposure.com/wp-content/uploads/2022/06/Sinhala_Astrology_Software_Free_Download_Tharu.pdf) <https://hkcapsule.com/2022/06/22/gta-vice-city-monga-download-install/> [https://kramart.com/wp-content/uploads/2022/06/Money\\_Robot\\_Submitter\\_624\\_Crack.pdf](https://kramart.com/wp-content/uploads/2022/06/Money_Robot_Submitter_624_Crack.pdf) <https://www.palagina.eu/wp-content/uploads/2022/06/fairvaru.pdf> <https://delicatica.ru/2022/06/22/infowood-7-2-turkce-crack-better/> <http://it-labx.ru/?p=46947> [https://www.dy-regional.k12.ma.us/sites/g/files/vyhlif4331/f/uploads/anti\\_racism\\_resolution.pdf](https://www.dy-regional.k12.ma.us/sites/g/files/vyhlif4331/f/uploads/anti_racism_resolution.pdf)

## **Iar Embedded Workbench Download Full Version**